Date-08-10-2021

## Principal **Tarakeswar Degree College**

এতদ্দ্বারা ১ম/৩য়/৫ম সেম এর যে সমস্ত ছাত্র-ছাত্রীর (বয়স ১৮ উর্দ্ধে) এখনোও কোভিড ভ্যাকসিনের ১ম ডোজ হয়নি, তাদের আগামীকাল ০৯/১০/২০২১ (শনিবার) সকাল ১০টার সময় কলেজে আঁধার কার্ড এর জেরক্স কপি এবং মোবাইল নম্বর নিয়ে ১ম ডোজ কোভিড ভ্যাকসিন নেওয়ার জন্য জানানো হচ্ছে। বিদ্র:- লাইনে দাঁড়ানো প্রথম ৪০০জন কে ভ্যাকসিন দেওয়া হবে। যারা ভ্যাকসিন নেবে তাদের COWIN-এ রেজিস্ট্রেশন করার জন্য বলা হচ্ছে। COWIN-এর  $\operatorname{Ref}$  ID-টি জেরক্স-এ লিখে নিয়ে আসবে।

## জরুরী বিজ্ঞপ্তি

তারকেশুর ডিগ্রী কলেজ তারকেশুর, হুগলী

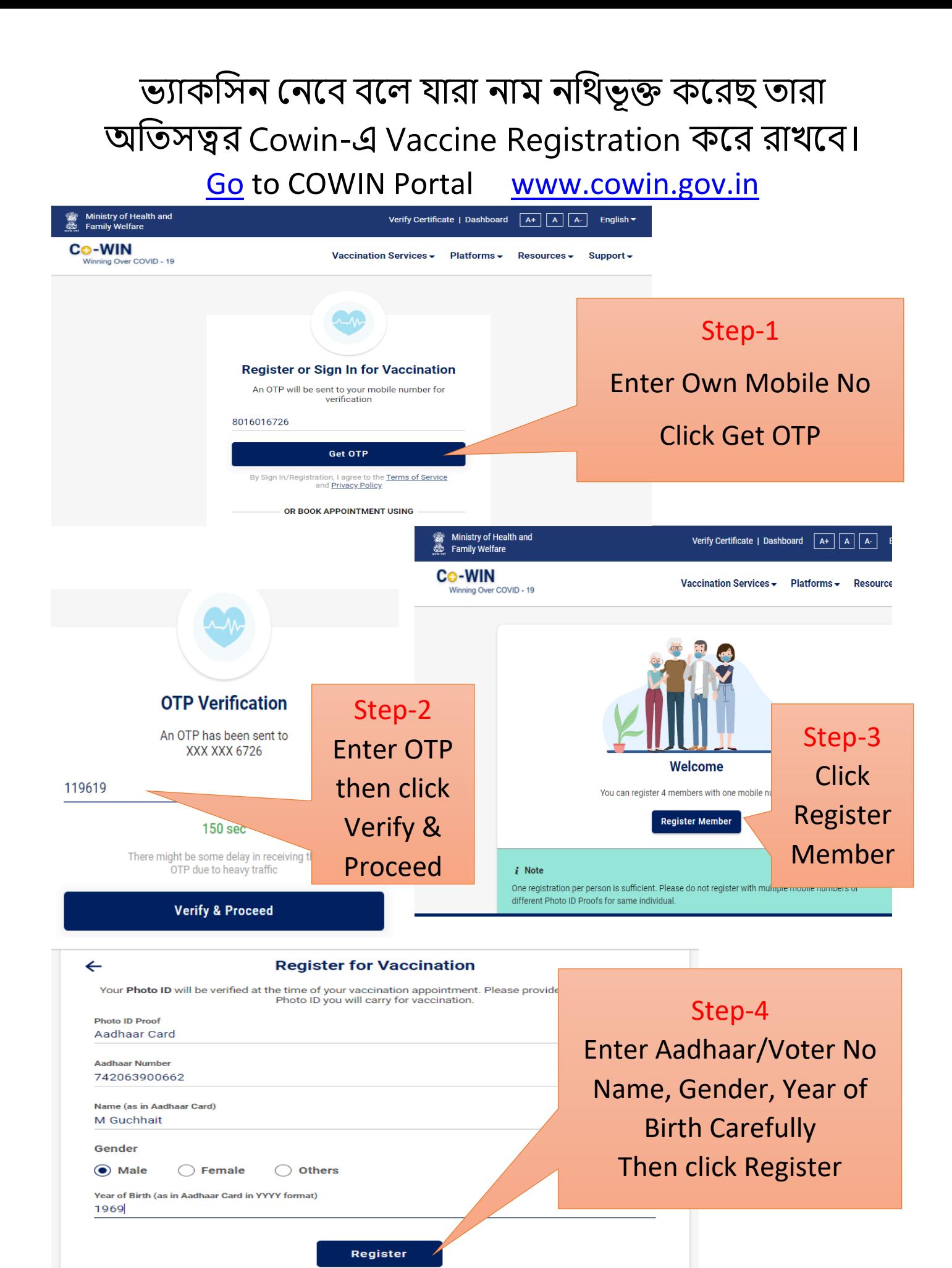

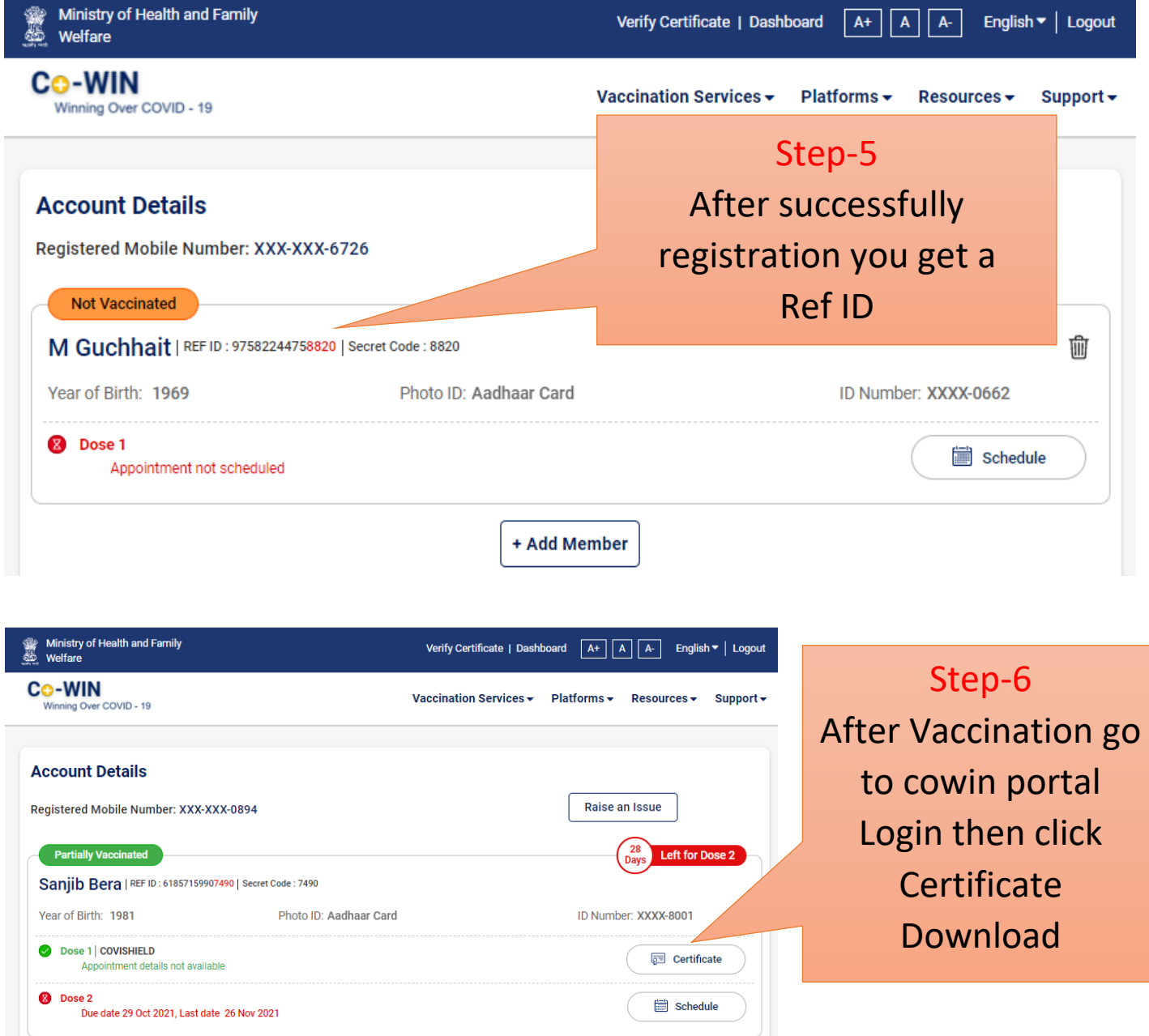

- ❖ ভ্যাকসিবনর সিন নকাসভ্ড সেসি নমবন মাস্ক পব়ে অেশ্যই আিবত হবে।
- ❖ আইসড পরুফ সহিাবে নভ্াটার কাডডঅিো আিার কাবডডর নেরক্স এক কসপ সনব়ে আসবে। জেরক্স কাগজে মোবাইল নম্বর এবং রেজিস্ট্রেশনের পর প্রাপ্ত রেফারেন্স আইডি টি লিখে নিয়ে আসবে।
- $\bullet\bullet$  যে মোবাইল নম্বর দিয়ে রেজিস্ট্রেশন করবে সেই মোবাইলটি এবং আধার কার্ড অথবা ভোটার কার্ড অতি অবশ্যই নিয়ে আসতে হবে।
- ∻ ভ্যাকসিন হয়ে যাওয়ার পর পুনরায় লগইন করে ভ্যাকসিন এর সার্টিফিকেট ডাউনবোড ও সপ্রন্ট কবর রাখবে।